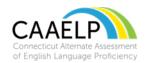

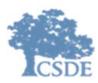

## **CAAELP Domain Exemptions**

A small number of students with significant cognitive disabilities may be unable to participate in the Listening or Speaking domain of the Connecticut Alternate Assessment of English Language Proficiency (CAAELP) because of the complexities of their disability. Domain Exemptions are available on the Listening and/or Speaking subtests for the following students:

- If a student is identified as D/deaf or hard of hearing, they may not be not be able to participate in the Listening subtest due to this disability.
- Students who are non-verbal and, even when provided assistive technology or augmentative and alternate communication supports, may not be able to participate in the Speaking subtest.

The District Administrator (DA in TIDE) will be able to submit this CAAELP Domain Exemption Form within the TIDE system. The CAAELP (Alt ELPA) Student Domain Exemption Form can be located by navigating to TIDE, Preparing for Testing and selecting the Forms drop-down menu.

Please ensure this form is submitted prior to testing the student and communicate this information and expectations clearly to all test administrators.

## Important Dates:

- The window to submit Domain Exemptions for CAAELP is November 15, 2023, through March 22, 2024.
- The CAAELP testing window is February 1, 2024, through March 29, 2024.

This guide is intended for District Administrators to aid in the completion of the CAAELP Domain Exemptions in TIDE.

- 1. Log onto TIDE <u>Dashboard TIDE (cambiumast.com)</u> / https://ct.tide.cambiumast.com/Common/DashBoard.
- 2. Select the Forms drop-down menu.

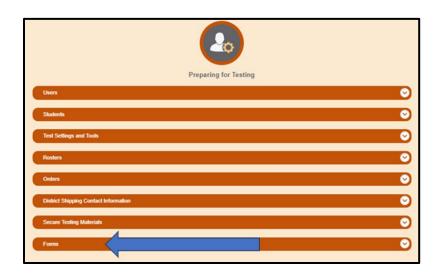

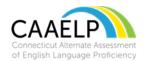

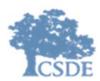

3. Choose Submit Form.

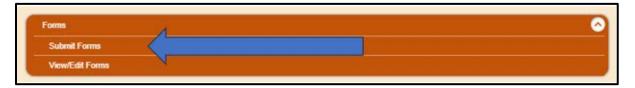

4. From the drop-down menu, select CAAELP (Alt ELPA) Student Domain Exemption Form.

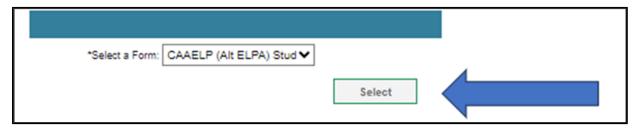

5. Complete and submit the form.

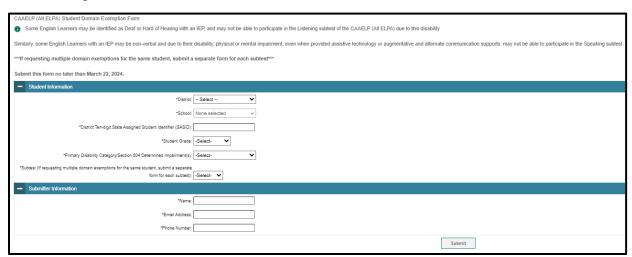

- 6. Once the Domain Exemption is submitted, it is sent to the CSDE for approval.
- 7. The CSDE will then approve or deny the Domain Exemption.
- 8. The DA who has submitted the Domain Exemption will be notified by email from CAI indicating the status of the submission.
- 9. If approved, CAI will then enter the Domain Exemption in TIDE.